## Para Crear una Cuenta de Mochila Para Padres

Se necesita una dirección de correo electrónico para crear una cuenta. Usted puede obtener una cuenta de correo electrónico gratuita en Outlook.com, Google (Gmail), etc.

Vaya al https://parents.gcsbackpack.com. Usted verá esta pantalla.

Si usted ya tiene una Cuenta de Mochila para Padres, por favor proceda al Número 4 para añadir un Estudiante a su Cuenta.

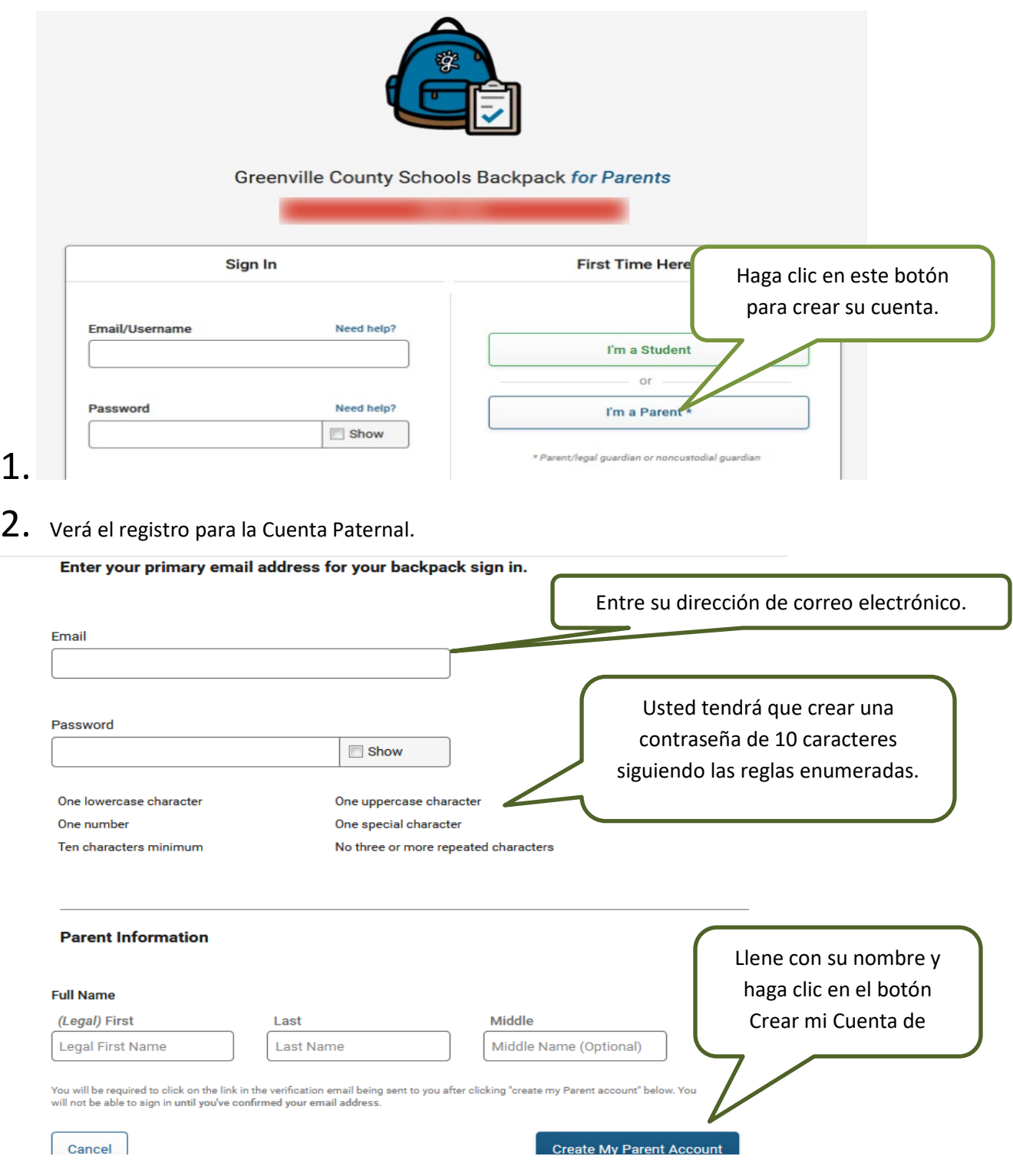

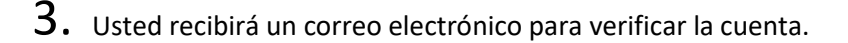

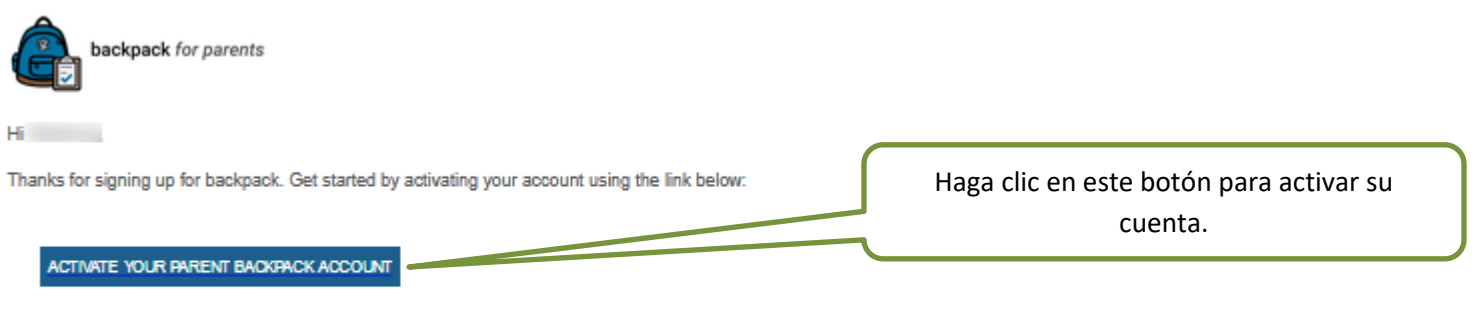

Backpack provides parents and guardians of students a way to view their students' information, manage contact and address information, help apply their student(s) to Special Focus schools and programs (Fine Arts Center, Career Centers, etc.) and more. To learn more, visit parents.gosbackpack.com.

Be sure to hold onto this email as a reference to the information you provided at sign up in case you ever forget your email used at sign up.

Le llevará nuevamente a la pantalla de registro. Utilíce su correo electrónico y contraseña que creo anteriormente para entrar al sistema.

> My Students 4. Ahora puede unir sus estudiantes a su cuenta haciendo clic en Mis Estudiantes  $\frac{a}{a}$ (necesitará el número de identificación de su estudiante).

> 5. Una vez en la pantalla de Mis Estudiantes, haga clic en la Adda Student llene la información de su

estudiante, haga clic en Si su información es correcta, recibirá éste mensaje.

Request to Add a Current Greenville County Schools Student

Your student request has been successfully submitted to the ⊡ administrative clerk at your student's school for review.

## **What's next?**

You will now need to visit your student's school to verify your identity and/or proof of custody as a parent guardian or non custodial guardian for the student. You must bring at least one of the following to verify your identity:

- · State/County issued birth certificate
- Government Issued Photo ID
- Divorce/Separation Documents (if applicable)

Esto le dirigirá para ir a la escuela de su estudiante y la documentación que necesita traer para establecer su Cuenta de Decisión/ Cuenta Paternal para su Estudiante.

Si usted tiene alguna pregunta o inquietud, por favor póngase en contacto con su escuela.

¡Buena Suerte y Tenga un Gran Año Escolar!